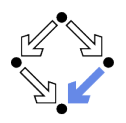

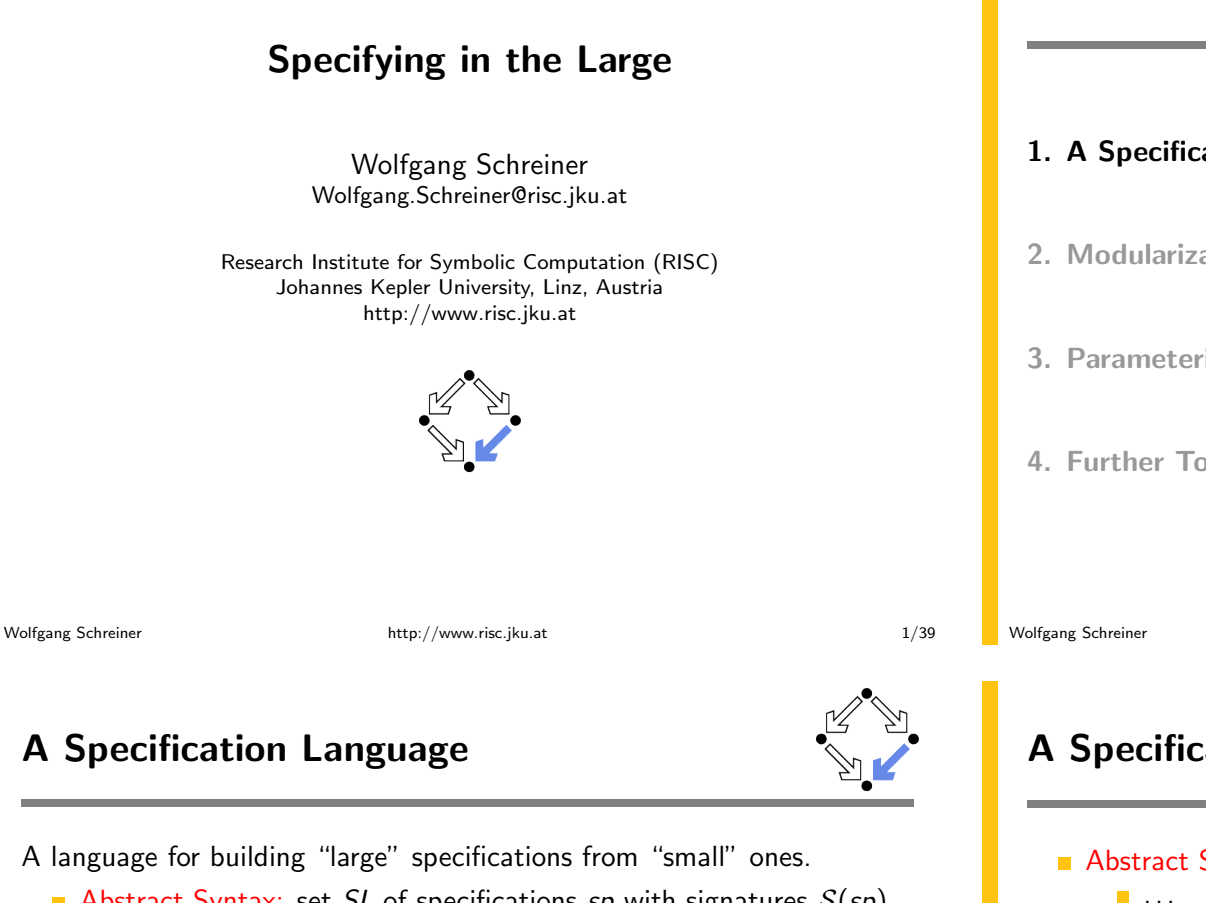

A language for building "large" specifications from "small" ones.

- Abstract Syntax: set SL of specifications sp with signatures  $S(sp)$ .
	- Atomic: If sp is "atomic" (a specification as previously defined), then  $sp \in SL$

```
with S(sp) as previously defined.
```
Union: If 
$$
sp_1 \in SL
$$
 and  $sp_2 \in SL$ , then

\n
$$
(sp_1 + sp_2) \in SL
$$

with 
$$
S(sp_1 + sp_2) = S(sp_1) \cup S(sp_2)
$$
.

Renaming: If  $sp \in SL$  and  $\mu : S(sp) \rightarrow \Sigma'$  is a renaming, then (rename sp by  $\mu$ )  $\in$  SL

with 
$$
S
$$
(**rename**  $sp$  **by**  $\mu$ ) =  $\mu(S(sp))$ .

**Forgetting:** If 
$$
sp \in SL
$$
, *S* is a set of sorts and  $\Omega$  is a set of operations such that  $(S, \Omega) \subseteq S(sp)$  and  $S(sp)(S, \Omega)$  is a signature, then  $(sp$  **forget**  $(S, \Omega)) \in SL$  with  $S(sp$  **forget**  $(S, \Omega)) = S(sp)(S, \Omega)$ .

### 1. A Specification Language

- 2. Modularization
- 3. Parameterization
- 4. Further Topics

http://www.risc.jku.at

# A Specification Language (Contd)

Abstract Syntax: set SL of specifications sp with signatures  $S(sp)$ . Extension: If  $sp \in SL$ , S is a set of sorts and  $\Omega$  is a set of operations such that  $S(sp) \cup (S,\Omega)$  is a signature, then  $(sp$  extend  $(S, \Omega)) \in SL$ with  $S(sp \text{ extend } (S, \Omega)) = S(sp) \cup (S, \Omega)$ . • Modelling: if  $sp \in SL$  and  $\Phi \subseteq L(S(sp))$  for some logic L, then  $(sp \text{ model } \Phi) \in SL$ with  $S(sp \text{ model } \Phi) = S(sp).$ Restricting: if  $sp \in SL$  with  $S(sp) = (S, \Omega)$ . if  $S \subset S$  is a set of sorts and if  $\Omega_c \subset \Omega$  is a set of operations with target sorts in  $S_c$ , then (sp generated in  $S_c$  by  $\Omega_c$ )  $\in$  SL and (sp freely generated in  $S_c$  by  $\Omega_c$ )  $\in$  SL with  $S(sp$  generated in  $S_c$  by  $\Omega_c$  =  $S(sp)$ and  $S(sp$  freely generated in  $S_c$  by  $\Omega_c$ ) =  $S(sp)$ .  $S(sp)$  is a signature for any specification  $sp \in SL$ .

 $\blacksquare$ 

 $3/39$ 

Wolfgang Schreiner

### **Concrete Syntax**

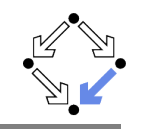

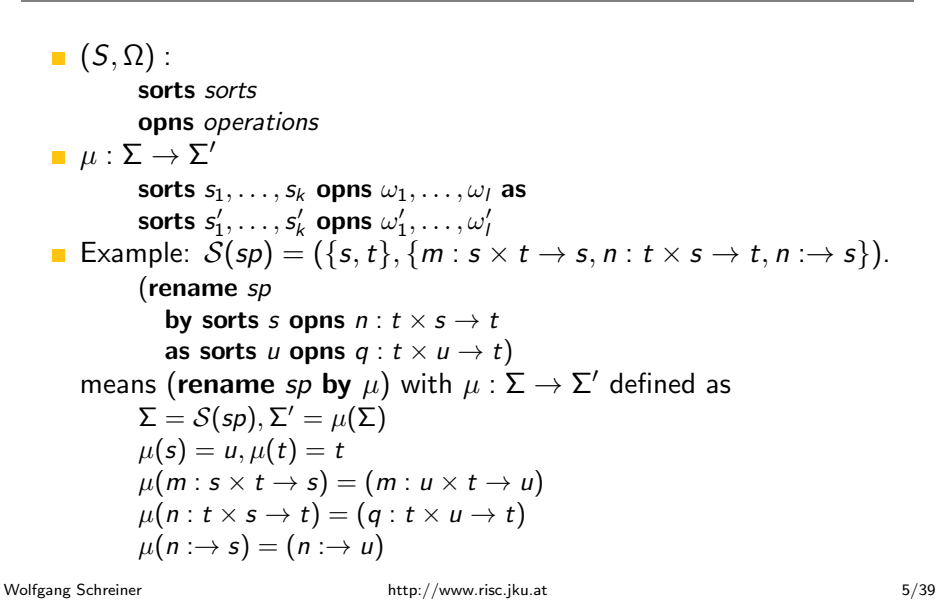

**Pragmatics** 

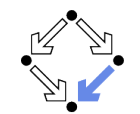

- **Operator** + builds the "union" of two specifications  $sp_1$  and  $sp_2$ .
	- **If**  $sp_1$  and  $sp_2$  have common sorts/operations, only those algebras of  $\mathcal{M}(sp_1)$  and  $\mathcal{M}(sp_2)$  contribute to this union that have the same interpretation of the common parts.
- **rename** may be used to avoid "name clashes".
	- If two specifications have the same sort/operator with different meaning, rename this entity in one of them before constructing the union of both specifications.
- **forget** hides sorts and operations.
	- For auxiliary entities that are not part of the "public" specification interface
- **Extend** introduces new sorts and operations.
	- Loose semantics of new entities.
- n model and (freely) generated by filter out unintended algebras.

# **Semantics**

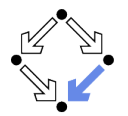

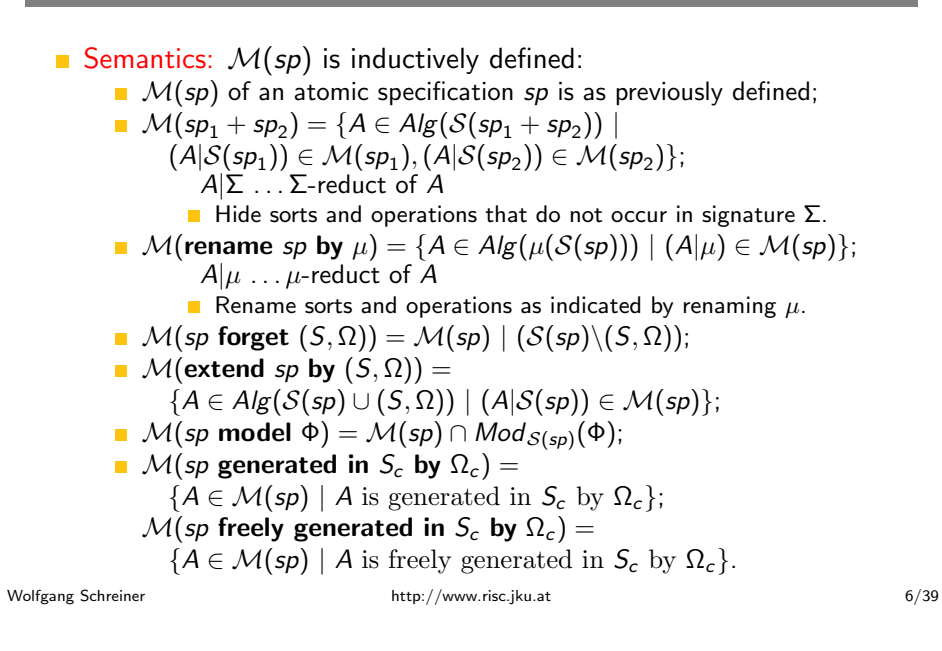

### **Properties**

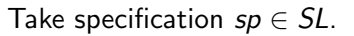

- Every algebra in  $M(sp)$  has signature  $S(sp)$ .
- $\blacksquare$   $\mathcal{M}(sp)$  is an abstract datatype.

The semantics of the specification language is "as expected".

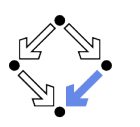

#### (extend (

```
(loose spec
        sorts freely generated bool
        opns constr True : \rightarrow bool. False : \rightarrow boolendspec +loose spec
        sorts nat
        opns 0 : \rightarrow nat. Succ : nat \rightarrow nat
      endspec)
     freely generated
        in sorts nat
        by opns 0 \rightarrow nat, Succ : nat \rightarrow nat)
  by opns \leq \leq \therefore nat \times nat \rightarrow bool)
model vars m, n: nat
   axioms
     0 \leq n = TrueSucc(m) < 0 = FalseSucc(m) \leq Succ(n) = m \leq n
```
#### A (still rather clumsy) specification of the "classical" algebra.

Wolfgang Schreiner

http://www.risc.jku.at

 $9/39$ 

# **Concrete Syntax**

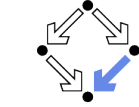

- Environment: defined by a declaration (sequence).
	- $\bullet$   $\epsilon$ : the empty declaration sequence.
		- Denoting the environment that does not contain any mapping.
	- $\blacksquare$  n is sp: a sequence with a single declaration.
		- Denoting the environment that only maps  $n$  to sp.
	- $d$ ; n is sp: declaration sequence d followed by a declaration.
		- **Denoting the environment that maps n to sp and every other name to** the same specification as the environment denoted by d does.
- **Specification:**  $d$ ; sp
	- **Declaration** (sequence) d denoting an environment e.
	- $\blacksquare$  sp  $\in$  SL(e).
	- Special case:  $\epsilon$ ; sp is simply written as sp.

#### Specifications are defined in the context of declarations.

# A Specification Language with Environments

Introduce an environment e that maps names to specifications.

- Abstract syntax: set  $SL(e)$  of specs sp with signatures  $S(e, sp)$ .
	- If n is a name such that  $e(n)$  is defined, then
		- $n \in SL(e)$
		- with  $S(e, n) = S(e, e(n))$ .
	- $\blacksquare$  ... (as before)
		- Using  $SL(e)$  and  $S(e, sp)$  rather than SL and  $S(sp)$ .
- **Semantics:**  $M(e, sp)$  is inductively defined:
	- $\mathcal{M}(e, n) = \mathcal{M}(e, e(n))$
	- $\blacksquare$  ... (as before)
		- Using  $M(e, sp)$  and  $S(e, sp)$  rather than  $M(sp)$  and  $S(sp)$ .

Specifications can be named.

Wolfgang Schreiner

Wolfgang Schreiner

http://www.risc.jku.at

 $10/39$ 

### **Example**

#### $ROOI$  is loose spec sorts freely generated bool opns constr  $True : \rightarrow bool$ , False :  $\rightarrow bool$ endspec; NAT is loose spec sorts nat opns  $0: \rightarrow$  nat. Succ : nat  $\rightarrow$  nat endspec:  $BOOLNAT$  is  $BOOL + NAT$ freely generated in sorts nat by opns  $0 : \rightarrow nat$ , Succ: nat  $\rightarrow nat$ ; extend BOOLNAT by opns  $\leq$   $\leq$   $\therefore$  nat  $\times$  nat  $\rightarrow$  bool model vars  $m, n$ : nat axioms  $0 \leq n = True$  $Succ(m) \leq 0 = False$  $Succ(m)$  <  $Succ(n) = m$  < n

#### A structured specification of the "classical" algebra.

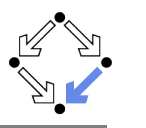

- 1. A Specification Language
- 2. Modularization
- 3 Parameterization
- 4. Further Topics

Wolfgang Schreiner

http://www.risc.jku.at

 $13/39$ 

# **Modularized Abstract Datatypes**

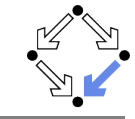

Take module signature  $(\Sigma_i, \Sigma_e)$ .

- A  $(\Sigma_i, \Sigma_e)$ -module (also called a "modularized abstract datatype")  $M: Alg(\Sigma_i) \rightarrow \mathbb{P}(Alg(\Sigma_e))$ 
	- is a mapping from  $\Sigma_i$ -algebras to classes of  $\Sigma_{\alpha}$ -algebras such that
	- for every  $A \in Alg(\Sigma_i)$ ,  $M(A) \subseteq Alg(\Sigma_e)$  is an abstract datatype.
- A  $(\Sigma_i, \Sigma_e)$ -module M is persistent for an algebra  $A \in Alg(\Sigma_i)$ , if  $\forall B \in M(A) : (A|\Sigma_i \cap \Sigma_e) \simeq (B|\Sigma_i \cap \Sigma_e).$ 
	- **n** Inherited sorts/operations have the same meaning in A and in  $M(A)$ .
- A  $(\Sigma_i, \Sigma_e)$ -module M is consistent for an algebra  $A \in Alg(\Sigma_i)$ , if  $M(A) \neq \emptyset$ .
	- $\blacksquare$  The mapping M is "effective".
- A  $(\Sigma_i, \Sigma_e)$ -module M is monomorphic for an algebra  $A \in Alg(\Sigma_i)$ , if  $M(A)$  is monomorphic.
- $M$  is persistent/consistent/monomorphic. if
	- it is consistent/persistent/monomorphic for every  $A \in Alg(\Sigma_i)$ .

 $15/39$ 

# **Module Signatures**

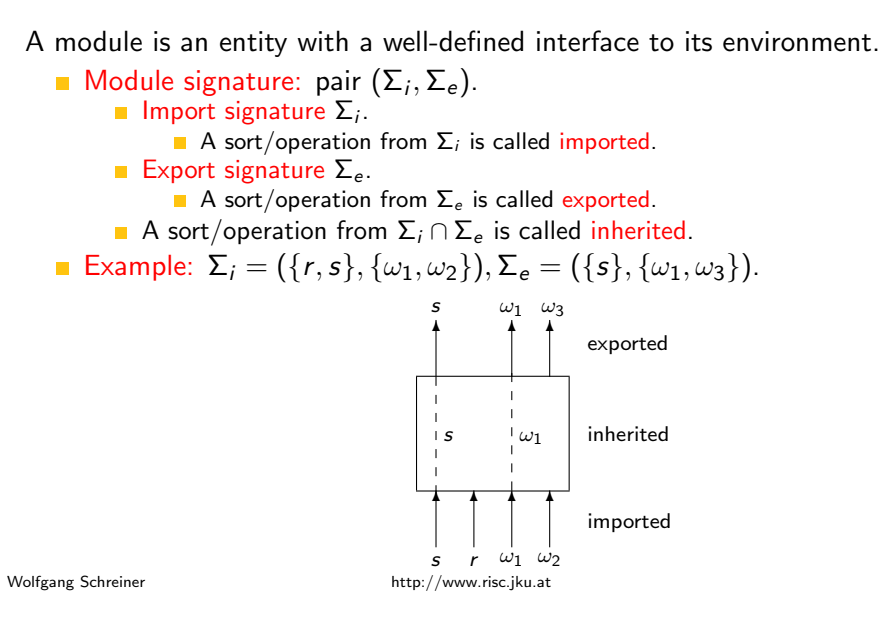

# **Loose Module Specifications**

Take logic L.

- Abstract syntax: a loose module specification is a pair  $sp = ((\Sigma_i, \Sigma_e), \Phi)$  consisting of
	- a module signature  $(\Sigma_i, \Sigma_e)$  with  $\Sigma_i \subseteq \Sigma_e$ , and
	- **a** set of formulas  $\Phi \subset L(\Sigma_e)$ .
		- Entities of  $\Sigma_i$  are specified "elsewhere".
- Semantics: the meaning of a loose module specification  $sp = ((\Sigma_i, \Sigma_e), \Phi)$  is the  $(\Sigma_i, \Sigma_e)$ -module defined as  $\mathcal{M}(sp)(A) = \{B \in Alg(\Sigma_e) \mid B \models \Phi \wedge B | \Sigma_i \simeq A\}$ for every  $A \in Alg(\Sigma_i)$ .

A loose module specification defines a persistent (but not necessarily consistent) module.

### **Concrete Syntax**

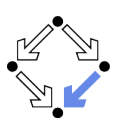

```
\Sigma_i = (\{bool, el\}, \{True, False\}), \Sigma_a = \Sigma_i \cup (\{list\}, \{[], Add, .\}).loose mspec
             sorts import bool, import el, list
             opns
                   import True : \rightarrow boolimport False : \rightarrow bool
                   [ ] :\rightarrow list
                   Add : el \times list \rightarrow list\ldots : list \times list \rightarrow list
             vars l, m : list, e : elaxioms
                   [ ].l = lAdd(e, l).m = Add(e, l.m)endspec
```
Elements of the import signature are prefixed by the keyword import. Wolfgang Schreiner http://www.risc.jku.at

# A Module Specification Language (Contd)

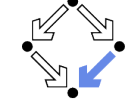

 $sp<sub>2</sub>$ 

 $sp<sub>1</sub>$ 

 $\overline{y}$ 

 $\overline{r}$ 

 $17/39$ 

- Abstract syntax: set MSL of specs sp with signatures  $S(sp)$ :
	- $\blacksquare$ If  $sp_1, sp_2 \in MSL$  with  $S(sp_1) = (\Sigma_i, \Sigma)$  and  $S(sp_2) = (\Sigma, \Sigma_a)$ , then  $(sp_2 \circ sp_1) \in MSL$ with  $S(sp_2 \circ sp_1) = (\Sigma_i, \Sigma_e)$ .
	- **If**  $sp \in MSL$  with  $S(sp) = (\Sigma_i, \Sigma_e)$  and  $\mu: \Sigma_{\sigma} \to \Sigma'$  is a renaming with  $\mu(a) \notin \Sigma_{\sigma}$ for each sort/operation a with  $\mu(a) \neq a$ , then

(rename sp by  $\mu$ )  $\in$  MSL

- with S(rename sp by  $\mu$ ) =  $(\Sigma_i, \mu(\Sigma_e))$ ; (no clash between imported sorts/operations and "new" exported sorts/operations)
- The constructs forget, extend, model, and (freely) generated are defined similarly as before.

The language SL can be considered as a sublanguage of MSL where all module specifications have empty import signatures.  $19/39$ 

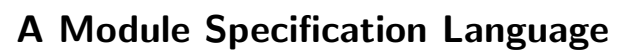

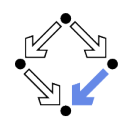

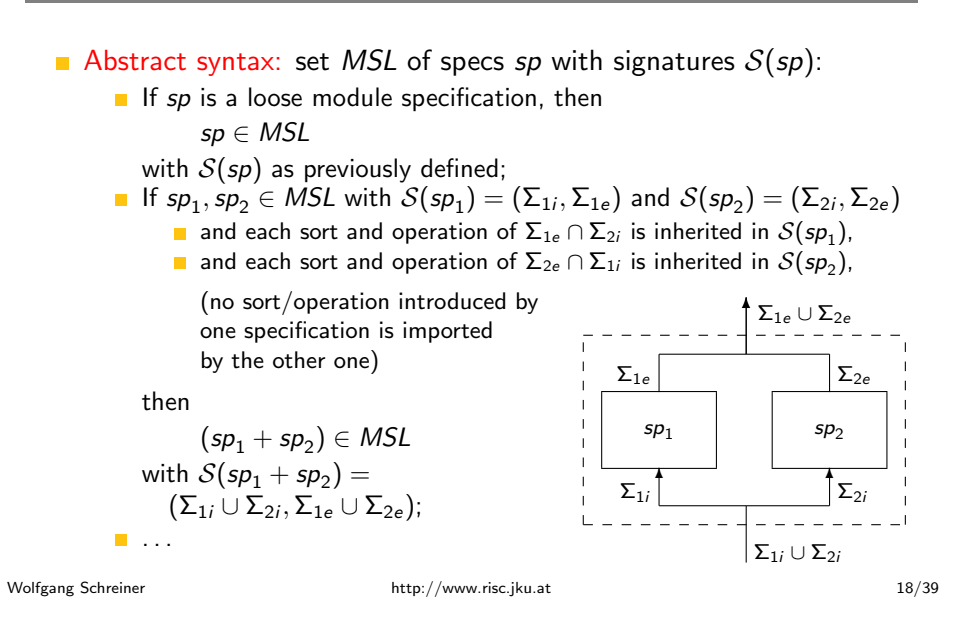

# **Semantics**

- Semantics:  $M(sp)$  is inductively defined:
	- $\blacksquare$   $\mathcal{M}(sp)$  of a loose module specification sp is as previously defined:
	- **If**  $S(sp_1) = (\Sigma_{1i}, \Sigma_{1e})$  and  $S(sp_2) = (\Sigma_{2i}, \Sigma_{2e})$ , then  $\mathcal{M}(sp_1 + sp_2)(A) = \{B \in Alg(\Sigma_{1e} \cup \Sigma_{2e})\}$  $(B|\Sigma_{1e}) \in \mathcal{M}(sp_1)(A|\Sigma_{1i}) \wedge (B|\Sigma_{2e}) \in \mathcal{M}(sp_2)(A|\Sigma_{2i})$ ;
	- If  $S(sp_1) = (\Sigma_i, \Sigma)$  and  $S(sp_2) = (\Sigma, \Sigma_e)$ , then  $\mathcal{M}(sp_2 \circ sp_1)(A) = \bigcup_{B \in M(sp_1)(A)} \mathcal{M}(sp_2)(B);$
	- **If**  $S(sp) = (\Sigma_i, \Sigma_e)$ , then  $\mathcal{M}$ (rename sp by  $\mu$ )(A) =  $\{B \in Alg(\mu(\Sigma_e)) \mid (B|\mu) \in \mathcal{M}(sp)(A)\};$
	- The semantics of the constructs forget, extend, model, and (freely) generated is defined similarly as before.

Generalization of the semantics of a specification from an ADT to a function that takes an algebra and returns an ADT.

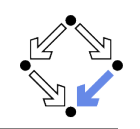

As shown in previous section, also module specifications may be named.

```
BOM is
```

```
loose mspec
    sorts freely generated bool
    opns constr True : \rightarrow bool. False : \rightarrow boolendmspec:
EL is loose mspec sorts el endmspec:
```
 $LIST$  is ...; (see last example)  $LIST \circ (BOOL + EL)$ 

Since the import signature of this specification is empty, it may be considered as a specification with signature  $({\{bool, el, list\}, \{True, False, [ ], Add\}})$ 

```
Wolfgang Schreiner
```
http://www.risc.jku.at

 $21/39$ 

# **Import Signatures Revisited**

What is actually the purpose of a specification's import signature?

- Consider  $LIST \circ (BOOL + ...)$ 
	- LIST uses an imported sort bool.
	- **BOOL** provides a specification of this sort.
	- Purpose: we want to reuse *bool* in different contexts.
		- Only a single specification *BOOL* suffices: its can then be used by import in multiple other specifications.
- **Consider LIST** o  $( \ldots + EL)$ 
	- LIST uses an imported sort el.
	- But we actually do not expect a specification for el !
	- Rather el saves as a "placeholder" for some other sort.
	- Purpose: we want to instantiate el by different sorts.
		- $\Box$  Only a single specification LIST suffices; its sort el can then be instantiated by multiple concrete sorts.
	- Two additional mechanisms are needed:
		- A mapping of the specified sorts to the actual sorts.
		- $\blacksquare$  A mean to express semantic constraints on the imported sorts.

 $23/39$ 

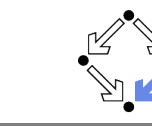

- Take specification  $sp \in MSP$  with  $S(sp) = (\sum_i \sum_e)$ .
	- $\mathcal{M}(s_D)$  maps  $\Sigma_i$ -algebras to classes of  $\Sigma_{s}$ -algebras.
	- $\blacksquare$   $\mathcal{M}(sp)(A)$  is an abstract datatype, for each  $\Sigma_i$ -algebra A.
	- Each construct of the module specification language preserves persistency.
		- $\blacksquare$  Thus any module specification is persistent, provided that the atomic specifications in it are.
	- Each construct of the module specification language except model. generated, and freely generated preserves consistency.
		- $\blacksquare$  Thus any module specification that does not use these constructs is consistent, provided that the atomic specifications in it are.

#### The semantics of the module specification language is "as expected".

Wolfgang Schreiner

**Properties** 

http://www.risc.jku.at

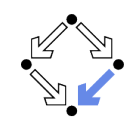

- 1. A Specification Language
- 2. Modularization
- 3. Parameterization
- 4. Further Topics

#### **Parameterized Specifications**

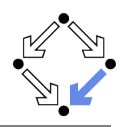

We extend module specifications to parameterized specifications.

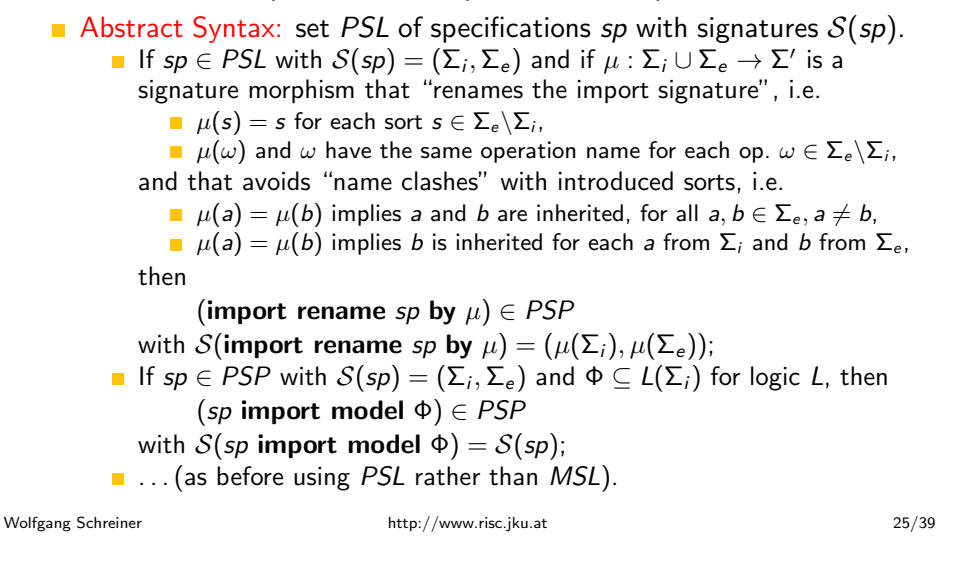

#### **Semantics**

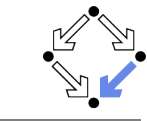

- Semantics:  $M(sp)$  is inductively defined:
	- **If**  $S(sp) = (\sum_i \sum_i)$ , then for each  $A \in Alg(u(\sum_i))$  $\mathcal{M}($ import rename sp by  $\mu$  $)(A) =$  $\{B \in Alg(\mu(\Sigma_e)) \mid (B|(\mu_{|\Sigma_e})) \in \mathcal{M}(sp)(A|(\mu_{|\Sigma_e}))\};$ 
		- Let  $f: A \rightarrow B$  and  $C \subseteq A$ . The restriction  $f_{|C}$  is the function  $f: C \times D$

$$
f|_{C}(c) = f(c)
$$

■ If 
$$
S(sp) = (\Sigma_i, \Sigma_e)
$$
, then for each  $A \in Alg(\mu(\Sigma_i))$   
\n $\mathcal{M}(sp \text{ import model } \Phi)(A) = \begin{cases} \mathcal{M}(sp)(A) & \text{if } A \models \Phi \\ \emptyset & \text{otherwise} \end{cases}$ 

 $\blacksquare$  ... (as with module specifications).

# **Example**

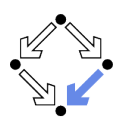

#### Take  $\Sigma_i = (\{a,b\}, \emptyset), \Sigma_e(\{a,c\}, \emptyset).$

- A signature morphism  $\mu$  suitable for **import rename** must *not* allow
	- $\mu(c) = d$ ,
		- First condition is violated.
		- $\blacksquare$   $\mu$  renames an entity introduced by the specification.
	- $\mu(a) = \mu(c)$ .
		- Third condition is violated.
		- $\blacksquare$   $\mu$  maps exported sort a to the same name as the introduced sort c.
	- $\mu(b) = \mu(c)$ .
		- Fourth condition is violated.
		- $\blacksquare$   $\mu$  maps imported sort *b* to the same name as the introduced sort *c*.

#### The signature morphism is intended to map actual "argument" sorts to formal "parameter" sorts.

Wolfgang Schreiner

http://www.risc.jku.at

#### $26/39$

### **Properties**

Take specification  $sp \in PSL$  with  $S(sp) = (\sum_i \sum_e)$ .

- $\blacksquare$   $\mathcal{M}(sp)$  maps  $\Sigma_i$ -algebras to classes of  $\Sigma_e$ -algebras.
- $\mathcal{M}(sp)(A)$  is an abstract datatype, for each  $\Sigma_i$ -algebra A.
- import rename and import model preserve persistency.
- Only **import rename** preserves consistency.

The semantics of the parameterized specification language is "as expected".

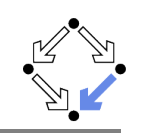

Parameterized specification

```
loose pspec
             sorts import el_1, import el_2, freely generated pair
             opns
                constr \left[ \cdot, \cdot \right] : el_1 \times el_2 \rightarrow pairFirst : pair \rightarrow el1
                Second : pair \rightarrow el<sub>2</sub>
             vars e_1 : el_1, e_2 : el_2axioms
                First([e_1, e_2]) = e_1Second([e_1, e_2]) = e_2endpspec
 defines a (\Sigma_i, \Sigma_e)-module with
         \Sigma_i = (\{el_1, el_2\}, \emptyset),\Sigma_e = (\{el_1, el_2, pair\},\\{[-,.\] : e_1 \times e_2 \rightarrow pair, First : pair \rightarrow el_1, Second : pair \rightarrow el_2\}.Specification of (el_1, el_2)-pairs.
                                                   http://www.risc.jku.at
Wolfgang Schreiner
                                                                                                                       29/39
```
# **Example (Contd'2)**

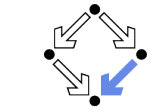

Parameterized specification

```
PAIR is loose pspec ... endpspec:
NAT is loose pspec
  sorts freely generated nat
  opns
    constr 0 : \rightarrow natconstr Succ : nat \rightarrow natendspec:
(import rename PAIR by sorts el_1, el_2 as sorts nat, nat) \circ NAT
```
defines a module with empty import signature and export signature

```
\Sigma = \{nat, pair\},\\{[\cdot,\cdot] : \textit{nat} \times \textit{nat} \rightarrow \textit{pair}, \textit{First} : \textit{pair} \rightarrow \textit{nat}, \textit{Second} : \textit{pair} \rightarrow \textit{nat}\}.
```
#### Specification of pairs of natural numbers.

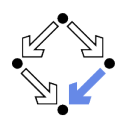

**Example (Contd)** 

Parameterized specification

PAIR is loose pspec ... endpspec: import rename PAIR by sorts  $el_1$ ,  $el_2$  as sorts nat. nat

defines a  $(\Sigma_i, \Sigma_e)$ -module with

 $\Sigma_i = (\{nat\}, \emptyset).$  $\Sigma_e = (\{nat, pair\},\$  $\{[\cdot,\cdot] : \textit{nat} \times \textit{nat} \rightarrow \textit{pair}, \textit{First} : \textit{pair} \rightarrow \textit{nat}, \textit{Second} : \textit{pair} \rightarrow \textit{nat}\}.$ 

Specification of nat-pairs.

http://www.risc.jku.at

 $30/39$ 

# Example (Contd'3)

Wolfgang Schreiner

Better notation for parameterized specifications:

 $PAIR(sorts el<sub>1</sub>, el<sub>2</sub>)$  is loose pspec...endpspec:  $NAT$  is loose pspec ... endpspec:  $PAIR$ (sorts nat, nat)  $\circ$  NAT

Similar to definition and application of parameterized procedures.

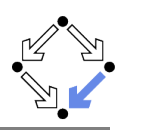

OLISTS(sorts el. opns  $\subseteq$   $\subseteq$   $:$  el  $\times$  el  $\rightarrow$  bool) is (loose pspec sorts import bool, import el, freely generated list opns import  $True : \rightarrow bool$ import  $False \rightarrow bool$ **import**  $\subseteq$   $\subseteq$   $\exists$  : el  $\times$  el  $\rightarrow$  bool constr  $[ ] : \rightarrow$  list constr  $Add : el \times list \rightarrow list$ Ordered : list  $\rightarrow$  bool vars  $e, e_1, e_2$ :  $el, l$ : list axioms  $Ordered([]) = True; Ordered(Add(e, [])) = True$  $(e_1 \sqsubset e_2)$  = True  $\Rightarrow$  Ordered(Add(e<sub>1</sub>, Add(e<sub>2</sub>, l))) = Ordered(Add(e<sub>2</sub>, l))  $(e_1 \sqsubset e_2) = False \Rightarrow Ordered(Add(e_1, Add(e_2, l))) = False$ enspec) import model vars  $e, e_1, e_2, e_3$ : el axioms  $(e \sqsubset e) = True$  $(e_1 \sqsubseteq e_2) = True \wedge (e_2 \sqsubseteq e_3) = True \Rightarrow (e_1 \sqsubseteq e_3) = True$  $(e_1 \sqsubset e_2) = True \wedge (e_2 \sqsubset e_1) \Rightarrow e_1 = e_2$ Wolfgang Schreiner http://www.risc.jku.at  $33/39$ 

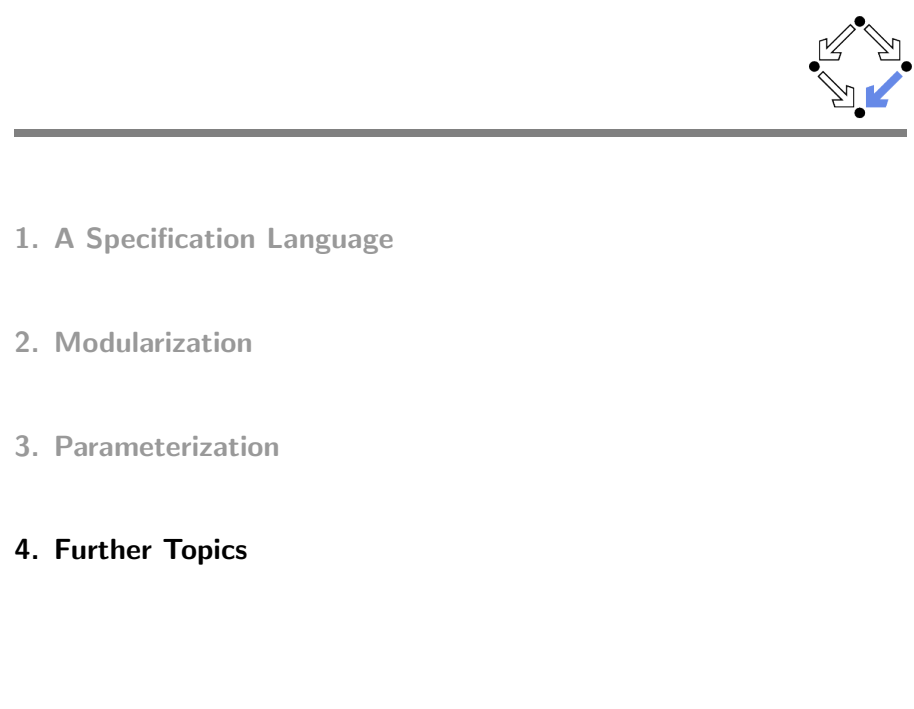

# **Example (Contd)**

```
OLISTS(sorts el. opns \subseteq \subseteq \Rightarrow \in \neq \Rightarrow bool) is
  \ldots :
NATBOOL is
  loose pspec
     sorts freely generated bool, freely generated nat
     opns
        constr True \rightarrow boolconstr False : \rightarrow boolconstr 0 : \rightarrow natconstr Succ : nat \rightarrow nat- < - : nat \times nat \rightarrow bool
     vars m, n: nat
     axioms
        (0 < n) = True
        (Succ(m) < 0) = False(Succ(m) \leq Succ(n)) = (m \leq n)endpspec:
OLISTS(sorts nat. opns \leq: nat \times nat \rightarrow bool) \circ NATBOOL
```
Specification of ordered list of natural numbers: specification is adequate. because  $\leq$  satisfies the axioms imposed on  $\sqsubseteq$ Wolfgang Schreiner http://www.risc.jku.at  $34/39$ 

#### **Open Issues**

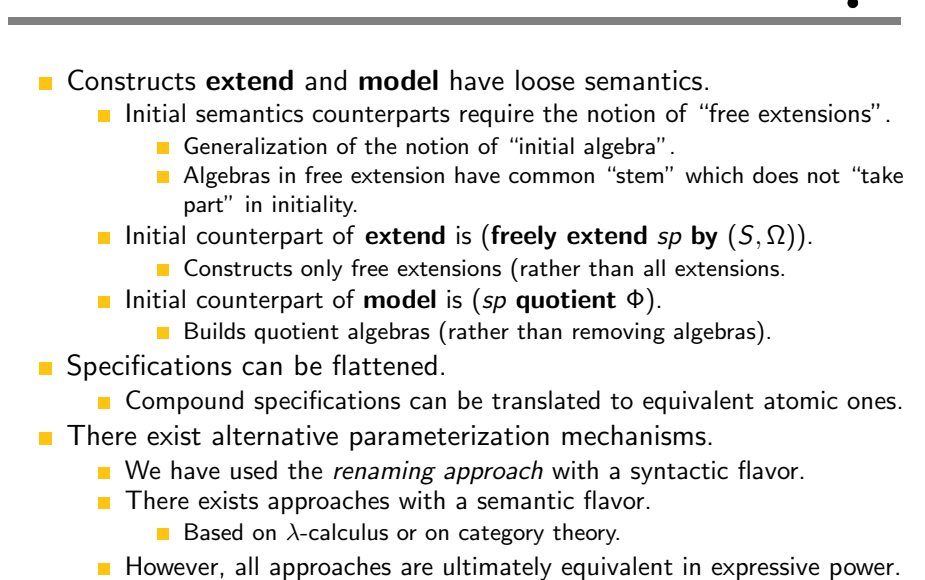

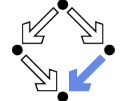

# CafeOBJ

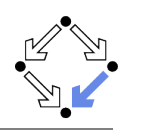

CafeOBJ supports some of the described constructions.

- Named modules:
	- $n$  is loose (initial) spec...endspec module\*  $(module!) n { ... }$
	- $n$  is ... (arbitrary module expression) make  $n$   $($ ... $)$
- References to named modules:  $n$ 
	- $\mathbf{r}$
- Union:  $sp_1 + sp_2$ 
	- $SP1 + SP2$
- Renaming: rename  $sp$  by  $\dots$ 
	- $SP * \{ sort s1 \rightarrow s1' op w1 \rightarrow w1' ... \}$
- **Extension and Modelling: sp extend... model...** protecting (SP) signature  $\{ \ldots \}$  axioms  $\{ \ldots \}$

```
\blacksquareWolfgang Schreiner
```
http://www.risc.jku.at

 $37/39$ 

39/39

# **Parameterized Modules in Programming**

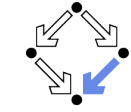

Parameterized modules are now part of various programming languages.

ML functors

```
signature ELEM = sig... end;
functor STACK(structure EL: ELEM) = struct ... end;
```
 $C++$  templates (type checking only after instantiation)

template <class EL> class Stack { ... }

Java generic types

```
interface ELEM \{ \ldots \}class Stack<EL implements ELEM> { ... }
```
 $C#$  generic types

```
interface ELEM \{ \ldots \}class Stack<EL> where EL:ELEM { ... }
```

```
\blacksquare . <br> <br> . <br> <br> .
```
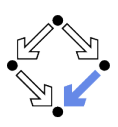

 $\blacksquare$ ...

- **Parameterized Modules** 
	- Parameters are whole modules (rather than sorts or operations). module\*  $SP1 \{ [s1 ... ]$  op o1: ... } module\* (module!)  $SP (P1::SP1, ...) { ... }$
- Module Instantiation
	- "Views" specify bindings of actual arguments to formal parameters. module!  $SP2 \{ [ s2 ... ] op o2: ... \}$ view V from SP1 to SP2 { sort s1 -> s2, op o1 -> o2, ... }
	- Instantiation of parameter module by a declared view  $SP(P1 \leq V1, ...)$
	- Instantiation of parameter module by ad-hoc view  $SP(P1 \le$  view to  $SP2$

{ sort s1 -> s2, op o1 -> o2. ... }, ...)

#### See the CafeOBJ manual for more details http://www.risc.jku.at

Wolfgang Schreiner